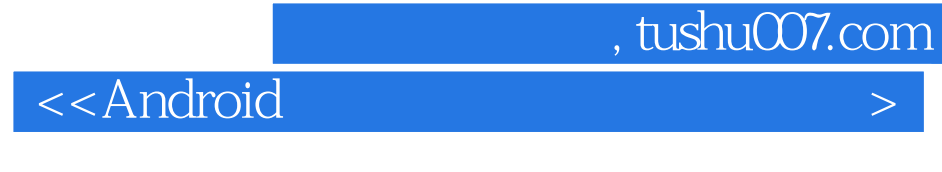

书名:<<Android多媒体应用开发实战详解>>

- 13 ISBN 9787115284105
- 10 ISBN 7115284105

出版时间:2012-8

页数:560

字数:872000

extended by PDF and the PDF

http://www.tushu007.com

# , tushu007.com  $\prec$ Android Android凭借其强大的功能逐渐赢得了广大用户和开发者的青睐,已经成为移动开发平台上的翘楚 全书分为17章,分别详细讲解了Android系统基础,深入底层基础,多媒体框架,音频系统框架,视频  $\Box$ Camera 2DenGL ES OpenGL<br>ES ES实战技术,音频开发基础,视频开发应用等。 全面涵盖多媒体开发与应用技术,在《Android多媒体应用开发实战详解:图像、音频、视频、2D  $3D$

 《Android多媒体应用开发实战详解:图像、音频、视频、2D和3D》适合Android程序员、研发人 员及Android爱好者学习,也可以作为相关培训学校和大专院校相关专业的教学用书。

 $\prec$ Android

第1章 初识庐山真面目——Android概述  $1.1$  $1.1.1$  $1.1.2$ 1.2 Android  $1.2.1$  $1.22$  $1.23$ 1.3 Android 1.3.1 Android SDK 1.3.2 JDK Eclipse Android SDK  $1.33$  Android SDK Home  $1.34$ 1.35 Android AVD 1.36  $1.4$  Android  $1.4.1$  Android  $1.42$ 1.43  $2$   $--$ 2.1 Android 2.1.1 Android SDK 2.1.2 android.jar 2.1.3 SDK  $2.1.4$  Android SDK 2.2 Android SDK 2.3 Android  $2.3.1$  Android 23.2 Android 2.3.3  $3<sub>1</sub>$ 3.1 Linux  $31.1$  $31.2$ 31.3 3.2 Android 3.3 Android 331 Android 332 Android 3.3.3 Android 3.34 Android  $34$  $34.1$  Linux  $342$   $--$ adb 35 Android

 $\prec$ Android

 $35.1$  Init 35.2 ServiceManager 35.3 Zygote 35.4 SystemService 36 37  $37.1$ 37.2 第4章 多媒体框架 4.1 Android 4.2 OpenMax 4.2.1 OpenMax 4.2.2 OpenMax IL 4.3 OpenCore 4.3.1 OpenCore 432 OpenCore 4330 penCore 4.3.4 OpenCore OSCL 4.3.5 OpenCore OpenMax 436OpenCore 4.4 Stagefright 4.4.1 Stagefright 442 Stagefright OpenMax 4.4.3 Video Buffer  $5<sub>5</sub>$  $5.1$  $52$  $5.21$ 5.2.2 Media Audio 5.23  $524$  JNI  $5.25$  Java 5.3  $54$  / 5.4.1 AMR 54.2 AMR 54.3 MP3  $6<sup>6</sup>$ 6.1 6.2 Overlay 6.2.1 Overlay 6.2.2 Overlay 623 6.3 Overlay 7 Camera 7.1 Camera 7.2 Camera

 $\prec$ Android

 $7.21$  Camera 7.2.2 7.3 Camera  $7.31$  Java 7.3.2 Camera Java 7.3.3 Camera libui.so 7.3.4 Camera libcameraservice.so  $8<sub>5</sub>$ 8.1 8.1.1 8.1.2 JNI 8.1.3 8.2 Alarm 82.1 Alarm 822RTC 823  $9$ 9.1 Color 9.2 Paint 9.3 Canvas 9.4 Rect 9.5 NinePatch 9.6 Matrix 9.7 Bitmap 9.8 BitmapFactory 9.9 Region 9.10 Typeface  $9.11$  Shader  $10<sup>10</sup>$  $10.1$  Drawable 10.1.1 Drawable  $10.1.2$  Drawable 10.2 Tween Animation  $10.21$  Tween 10.2.2 10.2.3 Tween 1 10.2.4 Tween 2 10.2.5 Tween Animation 10.3 Frame Animation  $10.31$  Frame 10.3.2 Frame  $10.4$  GIF 10.5 EditText 10.6 Property Animation 第11章 渲染二维图像 11.1 Android GDI SurfaceFlinger 11.1.1 SurfaceFinger

 $\prec$ Android

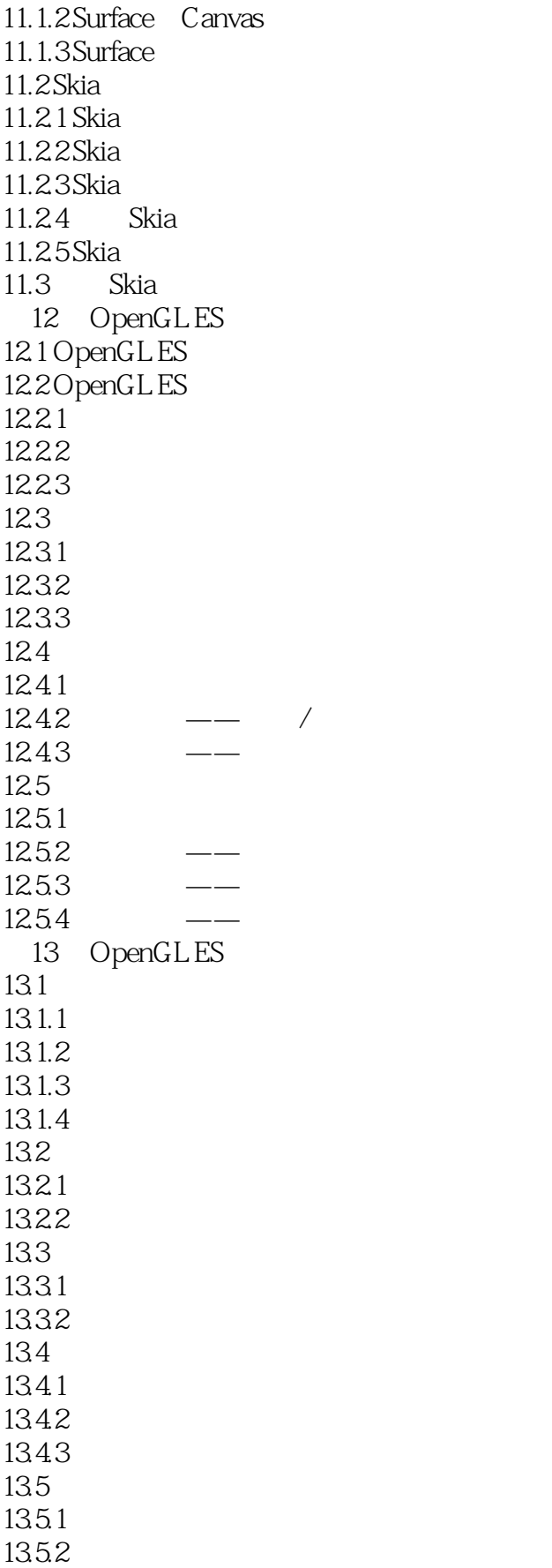

 $\leq$  < Android  $\geq$ 

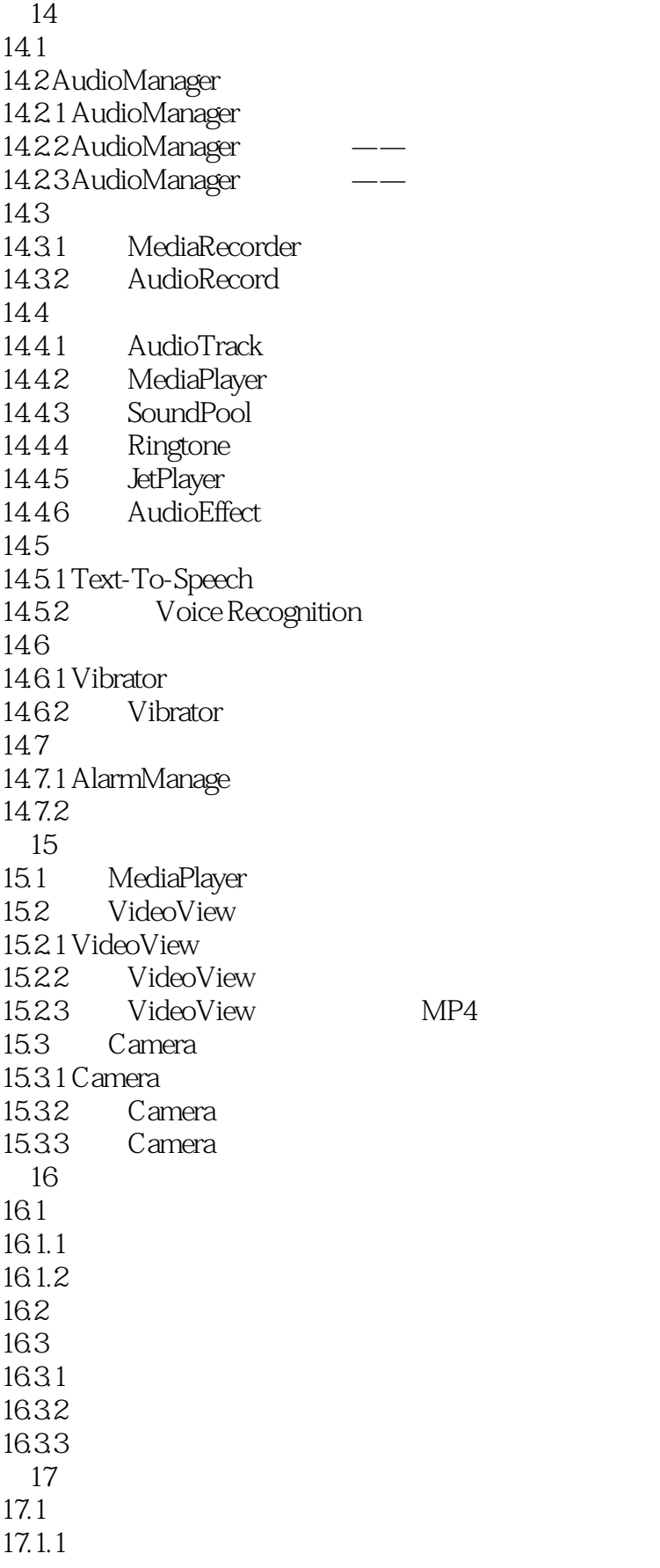

#### $\prec$ Android

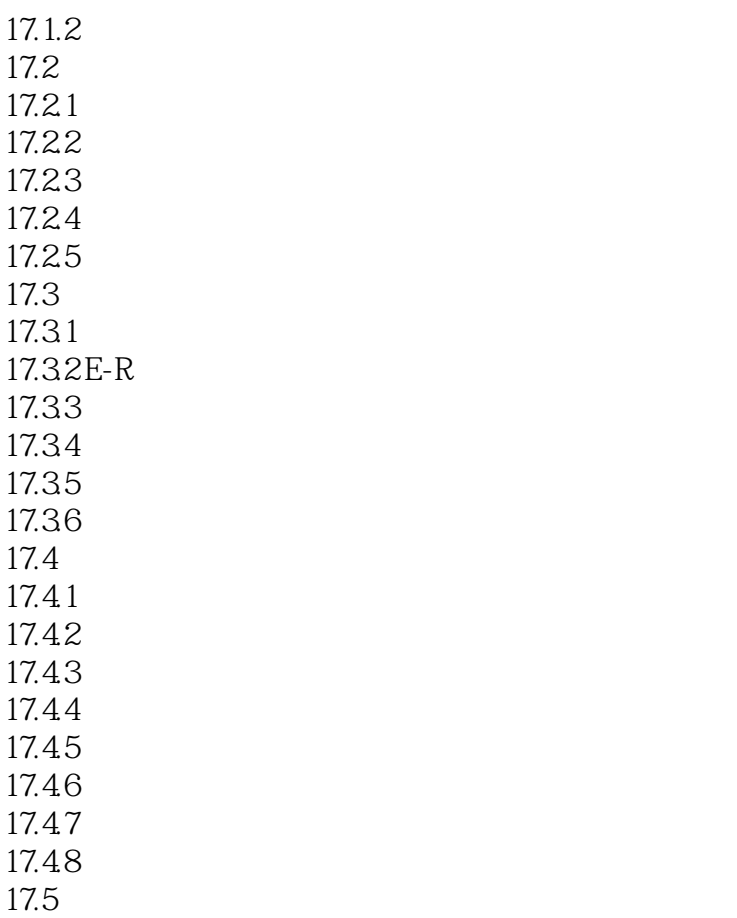

![](_page_8_Picture_115.jpeg)

![](_page_9_Picture_0.jpeg)

 $\lambda$ ndroid

*Page 10*

![](_page_10_Picture_0.jpeg)

![](_page_10_Picture_1.jpeg)

本站所提供下载的PDF图书仅提供预览和简介,请支持正版图书。

更多资源请访问:http://www.tushu007.com